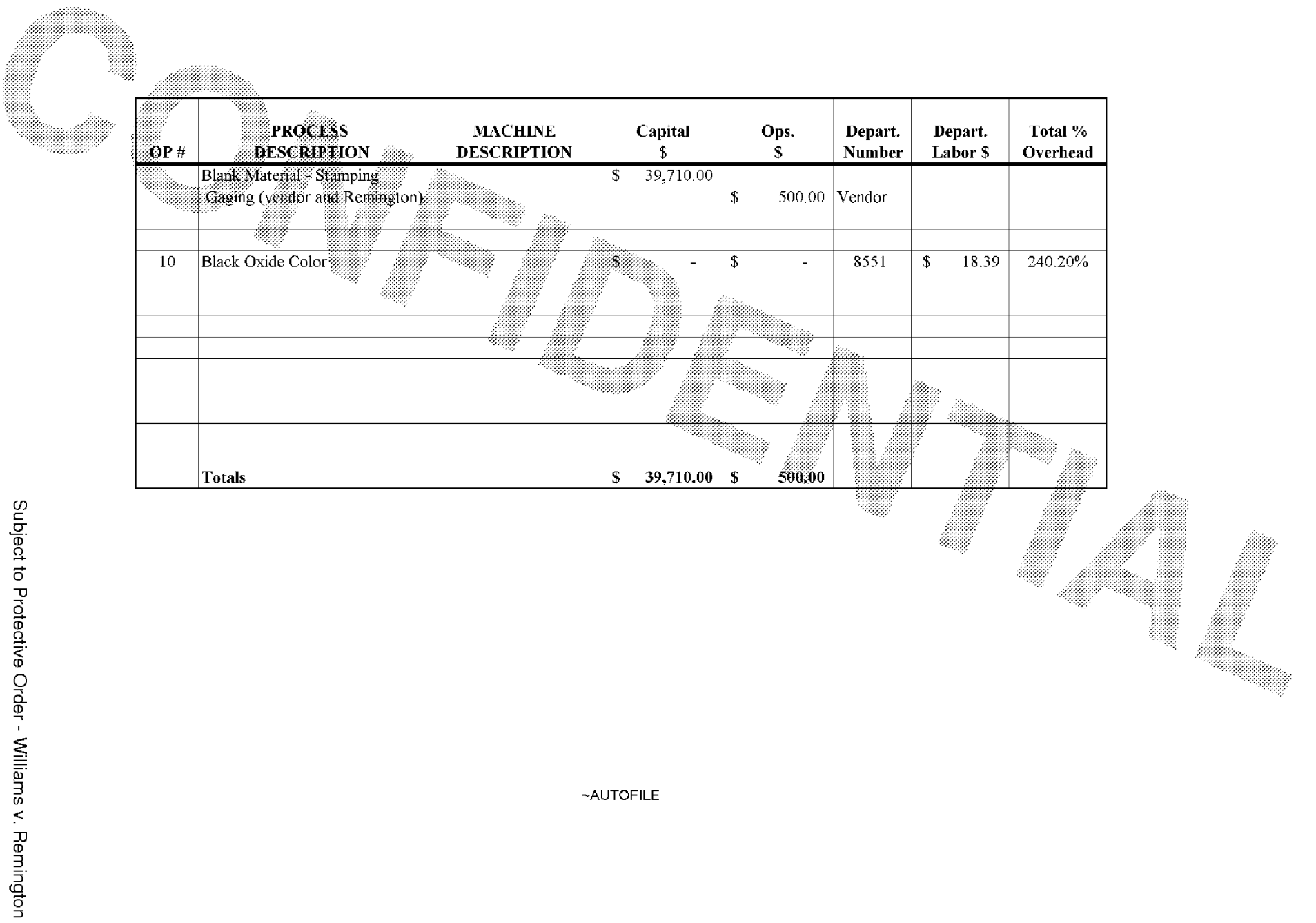

**BARBER - 5.30.06R0003913** 

## ETE00003912

**BARBER - 5.30.06R0003913**